## eVidyalaya Half Yearly Report

O(CL

(

Department of School & Mass Education, Govt' of Odisha

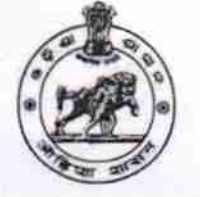

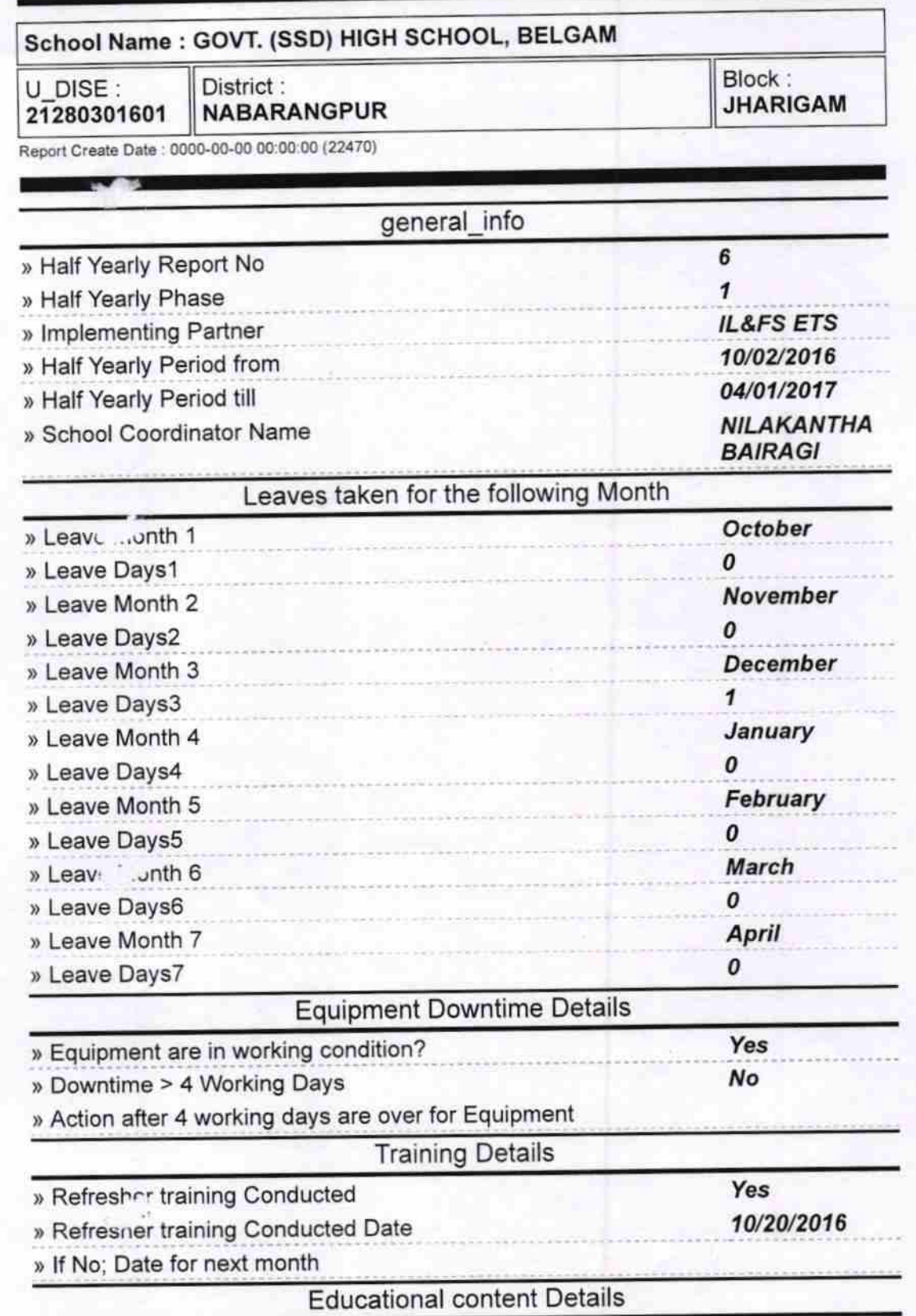

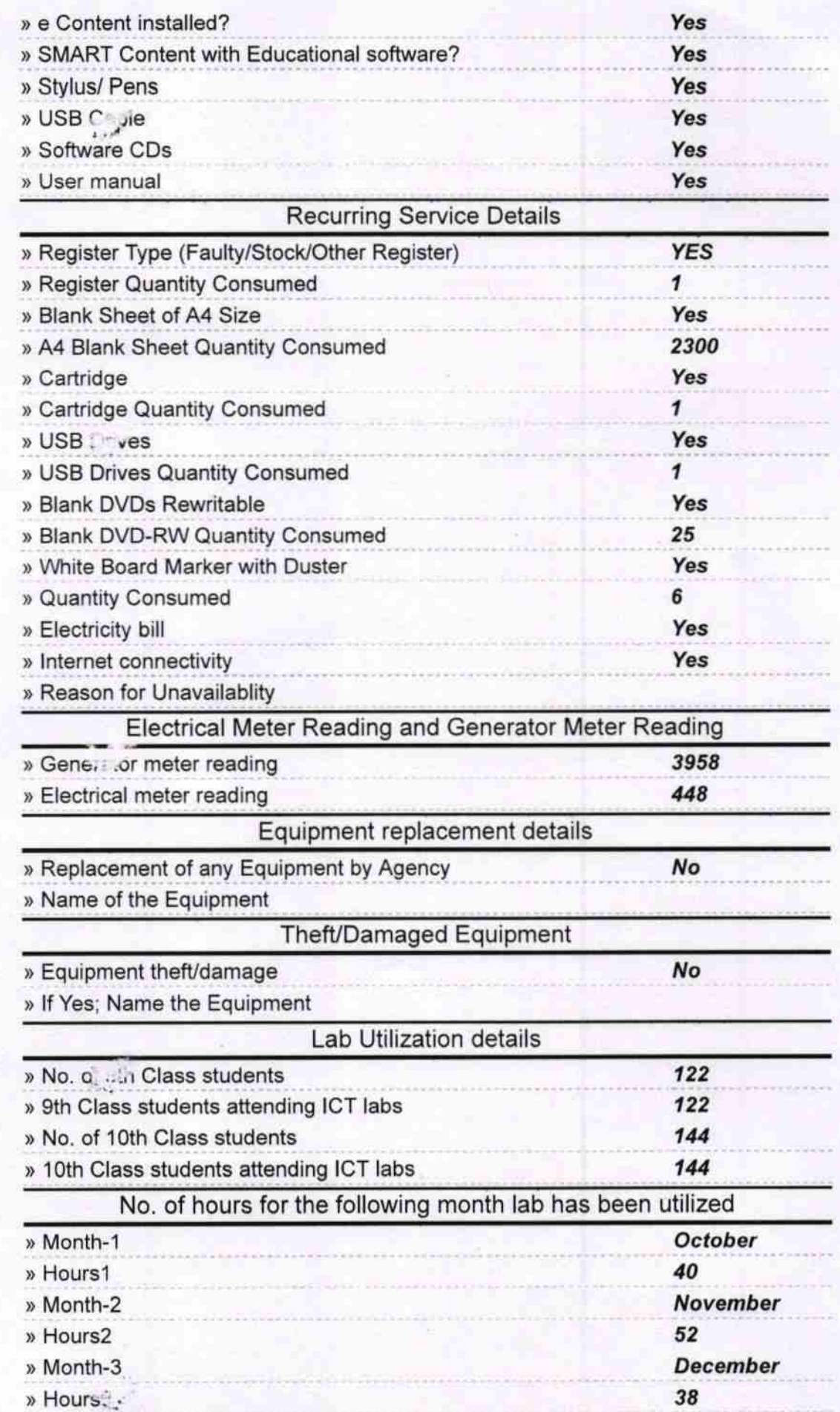

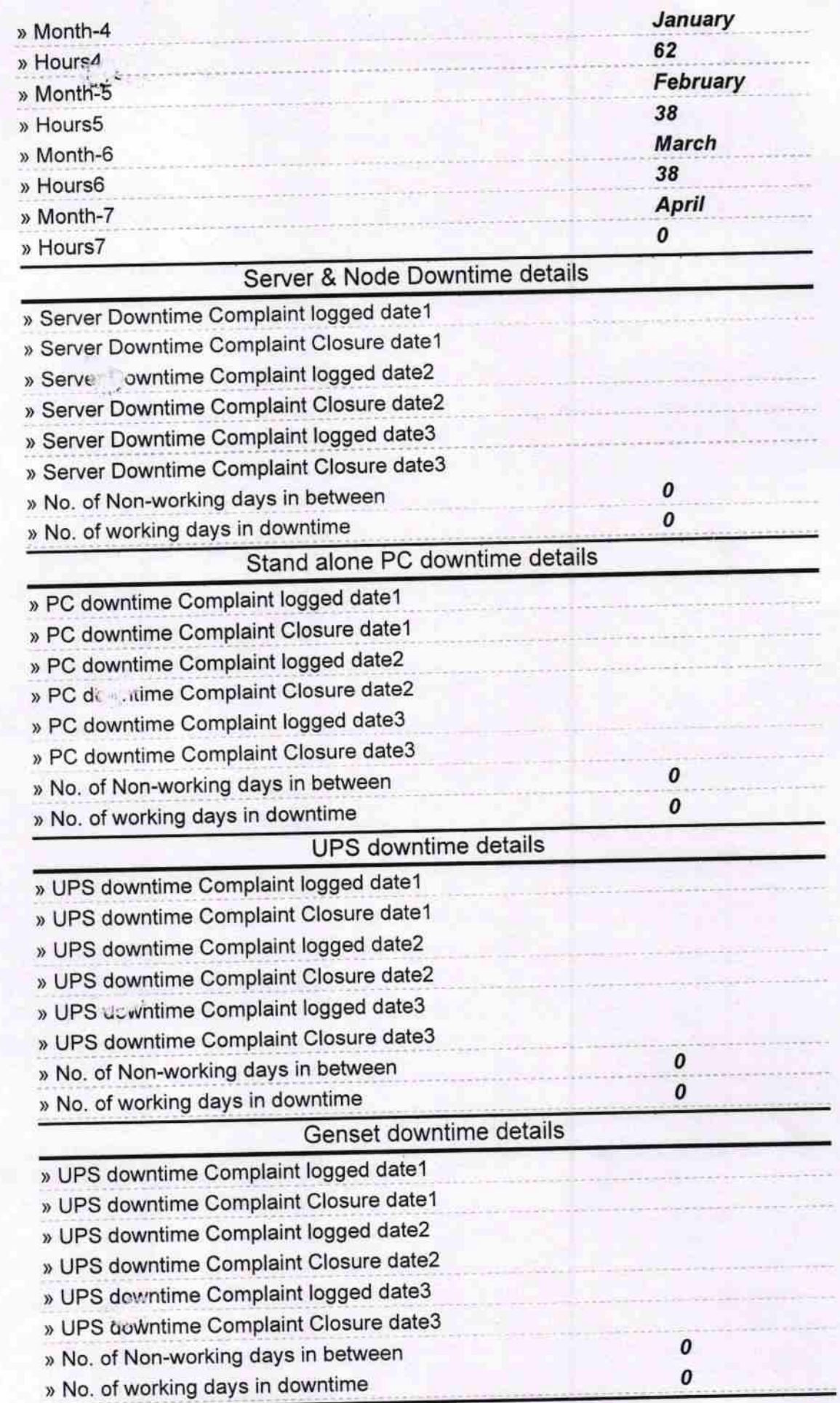

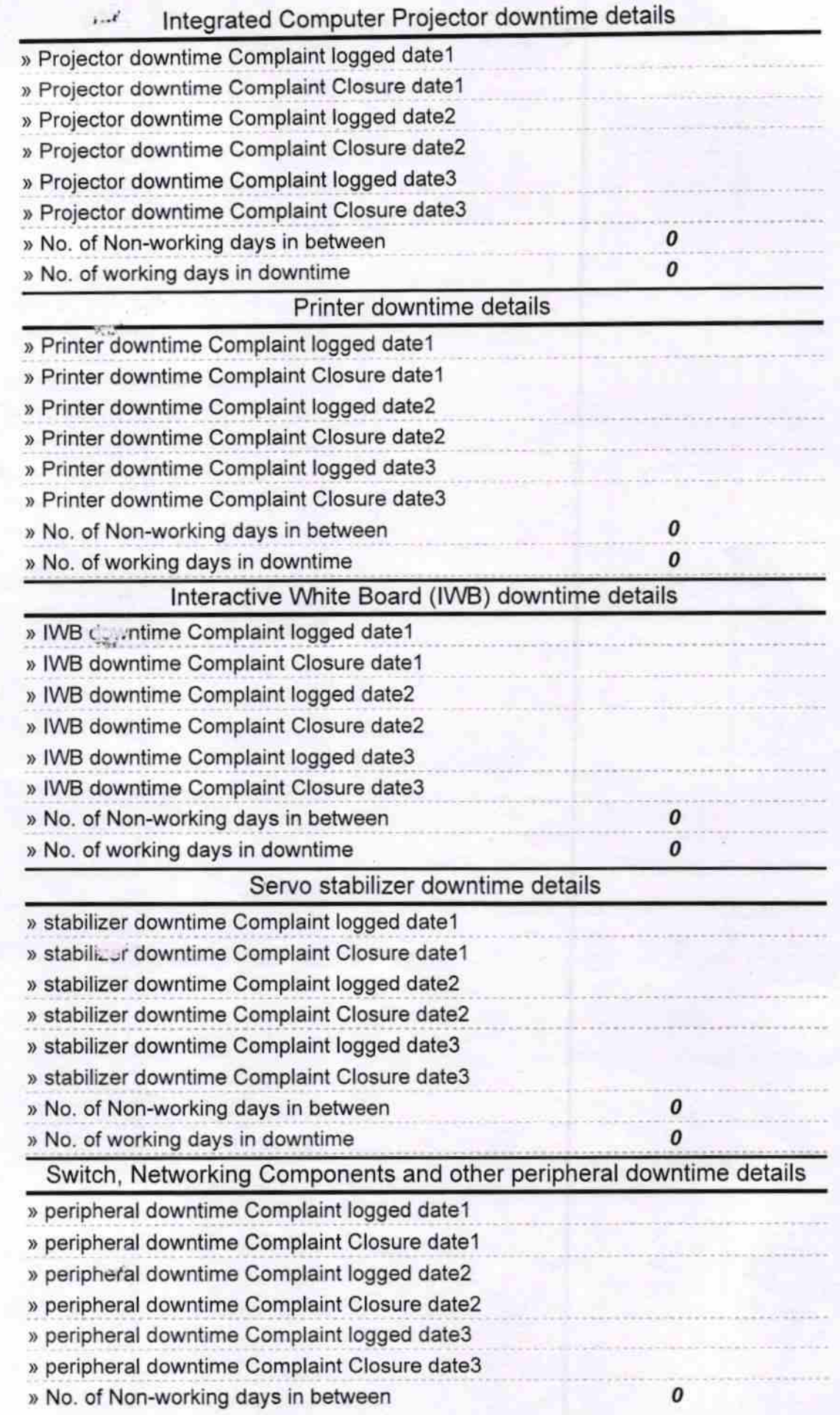

 $\mathbf{I}$ 

 $\hat{\mathbf{p}}_{\text{eff}}$ 

 $\frac{1}{2}$ 

Signature of Head Master/Mistress with Seal<br>Signature of Head Master/Mistress with Seal